### **STA130H1F**

### **Class #7**

**Prof. Nathan Taback**

**2018-10-21**

### **Purpose of today's class**

- Review some material and ideas for the test.
- Not 100% comprehensive.
- What else should you study?
- All lecture slides, weekly practice problems.

### **Structure of test**

The test is a combination of:

- multiple choice
- $\blacksquare$  fill in the blanks
- $\blacksquare$  short answer (explain why / apply)
- answers that require you to write some sentences

## **Lightning Round**

#### Lightning Round Question 1 HA: M1 +ML  $U_{l}$  = Mean reduction in tumour Size Fream a sent for line lingue size  $a_1 + b_2 = 0$  ald triangle to :  $M_1 = M_2$

A clinical oncologist is investigating the efficacy of a new treatment on reduction in tumour size. She randomly assigns patients to the new treatment or old treatment and compares the mean of the reduction in tumour size between the two groups. She carries out a statistical test and the P-value is 0.001. How many of the following are valid interpretations of the P-value?

 $\clubsuit$  I. The probability of observing a difference between the treatment groups as large or larger than she ✓ observed if the new treatment has the same efficacy as the old treatment.  $\leftarrow$  H<sub>a</sub>  $\setminus$  S +v v L. II. The probability that the new treatment works the same as the old treatment.  $\rightarrow$ III. The probability that the new treatment, on average, reduces tumour size more than the old  $\quad \rightarrow$ treatment. p-valve = # of Sinvlations with a test A. None  $L\llap/$ extreme than obs. Value of<br>fest Statistic, assuming the  $32$ B. One λl C. Two 3 D. Three  $n_{n}+p_{0}$  of  $n_{s}+p_{0}$  ( $M_{i}=(n-1)p_{0}$ ) D. Three not prob . of -  $\theta$  . Ho .  $\frac{1}{\sqrt{2\pi}}$  $s$  tal  $#$  of dimulations. D False <sup>p</sup> - value is used to conclude 6 / 29 Sour Unlikely ObS. data are M Ho 15 true. Value Can't be in ferm  $\int_{\alpha}^{\alpha}$ 

## **Lightning Round Question 2**

Fill in the respective blanks:

Suppose we wish to test the null hypothesis that a Yoga method does not have an effect on blood pressure versus the alternative that it does have an effect. A  $XX$  error would be made by concluding that the Yoga method  $XX$  on blood pressure if in fact the Yoga method XX on blood pressure.  $|rv+$ 

 $\lambda$   $\,$  A. Type 2; does have an effect; does have an effect B. Type 2; does not have an effect; does not have an effect C.  $\bar{J}$ ype 1; does have an effect; does not have an effect D. Type 1; does not have an effect; does not have an effect E. P-value error; does have an effect; does not have an effect Ho Istrue) Halltrue Hype<br>Hype  $\alpha$  D.<br> $\alpha$  E.F  $sec$   $H_{\odot}$   $sec$   $H_{\odot}$   $sec$ - - 3 B. Type 2; does not have an effect; does not have an effect  $\frac{vee}{e}$ <br>  $\frac{veve}{e}$  the  $\frac{veve}{e}$  the  $\frac{veve}{e}$ <br>  $\frac{veve}{e}$  the  $\frac{veve}{e}$  the  $\frac{veve}{e}$  the  $\frac{veve}{e}$ <br>  $\frac{veve}{e}$ <br>  $\frac{veve}{e}$ <br>  $\frac{veve}{e}$ <br>  $\frac{veve}{e}$ <br>  $\alpha$ 

76

-

### **Lightning Round Question 3**

In statistical inference, we want to make conclusions about what we think about the **theoretical world** or **population** based on what we've observed in the **real world** (data, typically observed on a random sample). Do the following items exist in the theoretical world or the real world?

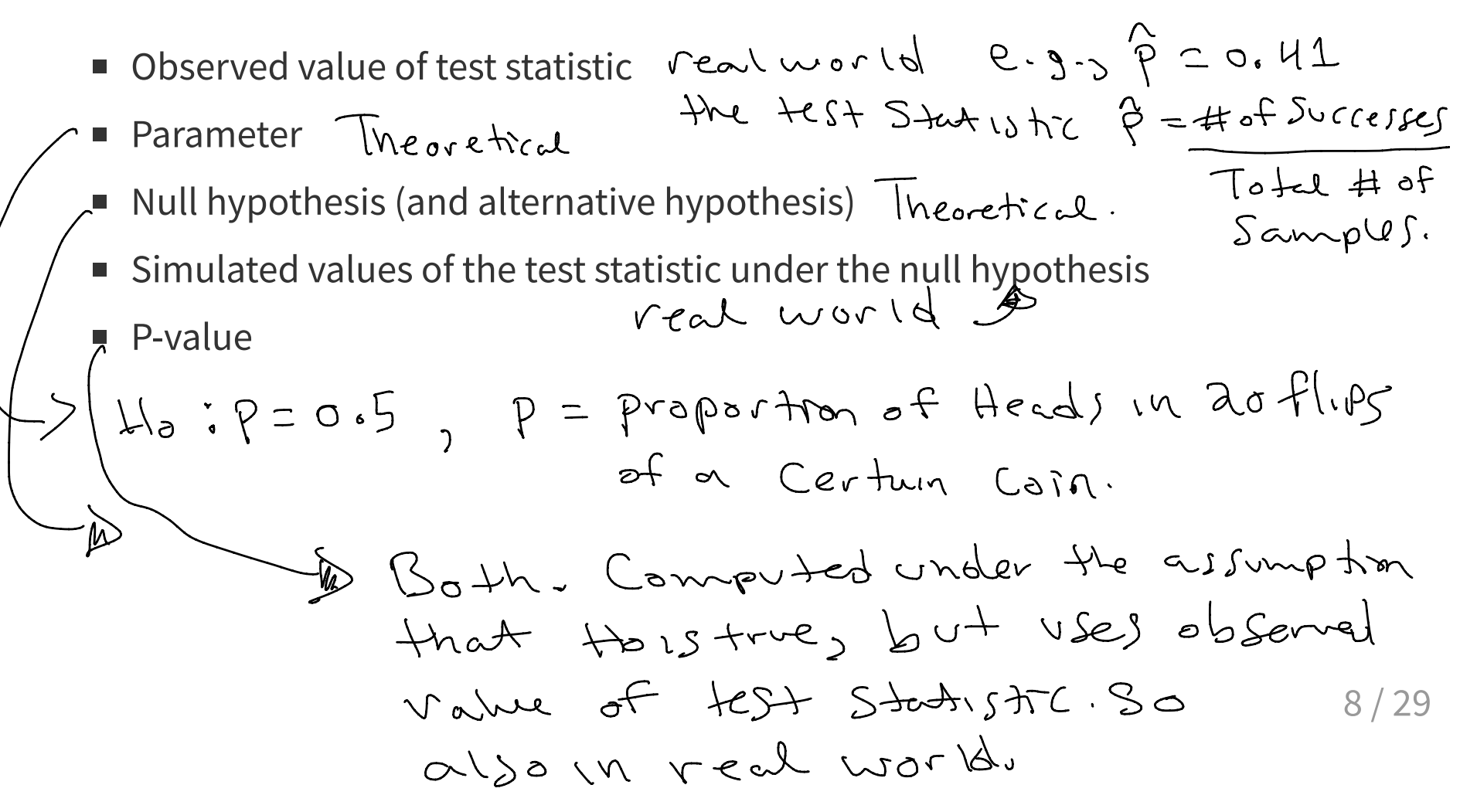

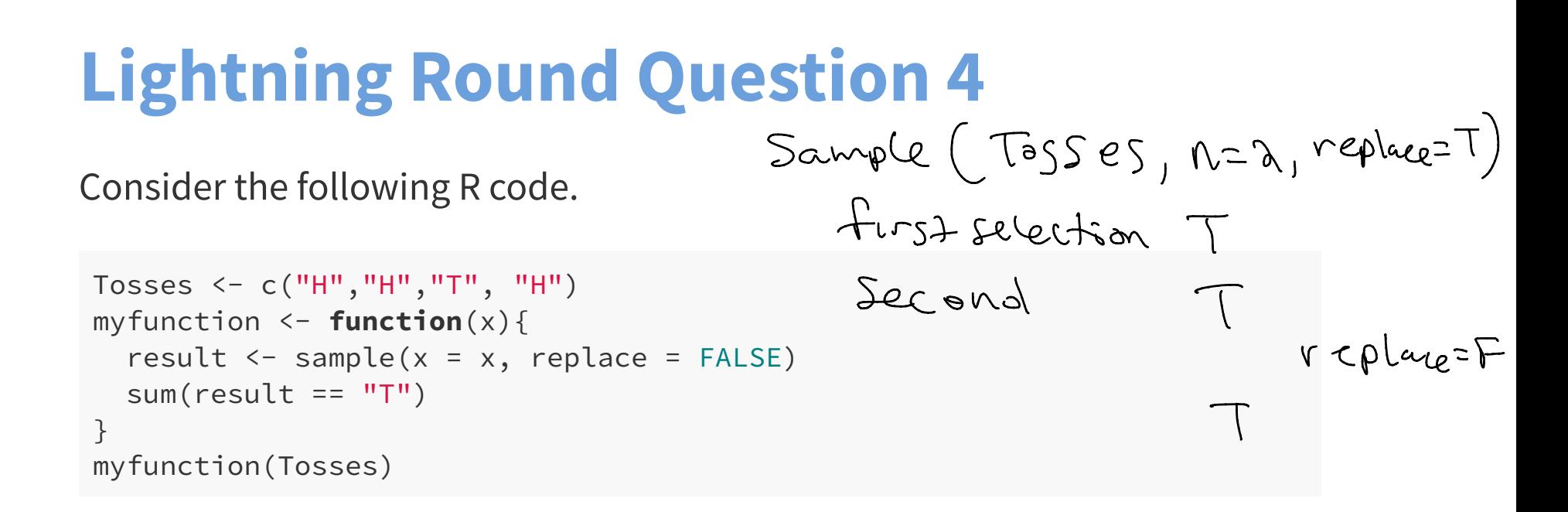

Which of the following is the value that myfunction(Tosses) will return:

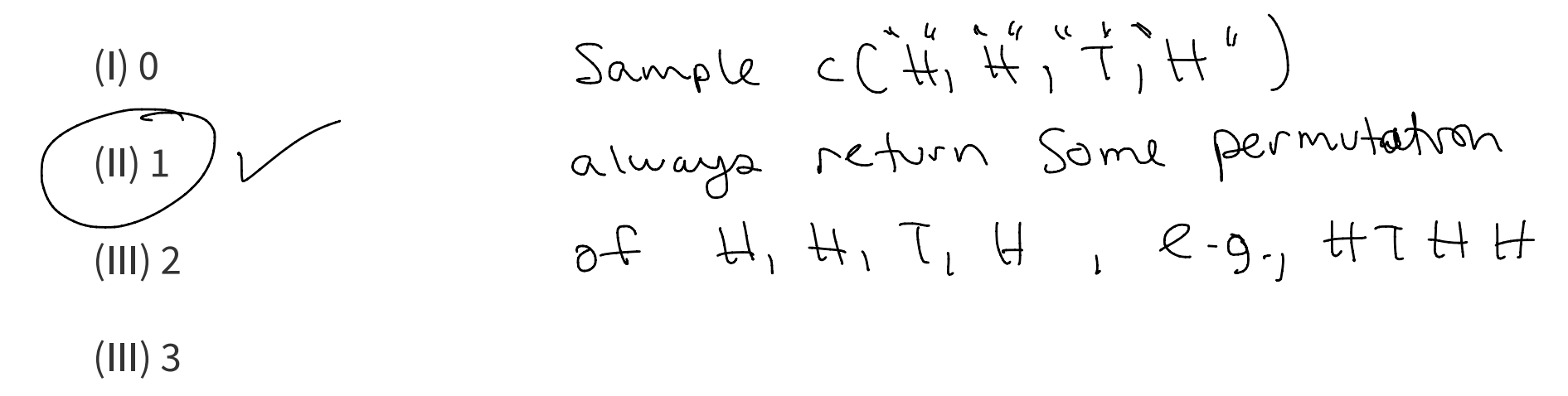

 $(IV)$  4

# **Case Study: American Community Survey 2012**

### **Case Study: American Community Survey 2012**

The American Community Survey is conducted by the US Census Bureau each year on a random sample of 3.5 million households. Findings from the survey influence the allocation of more than \$400 billion in federal and state funds. The dataset acs12 is a random sample from the people who completed the American Community Survey in 2012.

#### Here is a look at the data and some of the variables we will consider later:

glimpse(acs12)

## Observations: 2,000 ## Variables: 13 ## \$ income <int> 60000, 0, NA, 0, 0, 1700, NA, NA, 45000, NA, ... ## \$ employment <fct> not in labor force, not in labor force, NA, not i... ## \$ hrs\_work <int> 40, NA, NA, NA, NA, 40, NA, NA, NA, 84, NA, 23, N... ## \$ race <fct> white, white, white, white, white, white, ... ## \$ age  $\langle$ int> 68, 88, 12, 17, 77, 35, 11, 7, 6, 27, 8, 69, 69, ... ## \$ gender <fct> female, male, female, male, female, female, male,... ## \$ citizen <fct> yes, yes, yes, yes, yes, yes, yes, yes, yes, yes,... ## \$ time\_to\_work <int> NA, NA, NA, NA, NA, 15, NA, NA, NA, 40, NA, 5, NA... ## \$ lang <fct> english, english, english, other, other, other, e... ## \$ married <fct> no, no, no, no, no, yes, no, no, yes, no, no,... ## \$ edu <fct> college, hs or lower, hs or lower, hs or lower, h... ## \$ disability <fct> no, yes, no, no, yes, yes, no, yes, no, no, no, n... ## \$ birth\_qrtr <fct> jul thru sep, jan thru mar, oct thru dec, oct thr... table(acs12\$employment)

## ## not in labor force unemployed employed ## 656 106 843 table(acs12\$edu) ## - high School , undergrad , grad school

## hs or lower college grad ## 1439 359 144

Describe the data frames that are created by each of the following commands:

labor\_force <- acs12 %>% filter(!is.na(employment)) %>% filter(employment == "employed"(| employment == "unemployed") employed <- labor\_force %>% filter(employment == "employed") employed <- employed %>% mutate(edu2 = recode(edu, "hs or lower" = "hs\_or\_lower", "college" = "more\_than\_hs", "grad" = "more\_than\_hs")) cat\_vars <- acs12 %>%' select(employment, race, gender, citizen, lang,  $\overline{R}_{\alpha\omega}$  married, edu, disability, birth\_qrtr) 14 / 29 ~  $-$  not missing.  $A$ or C (C) remployed <- employed %>% Old value<br>
mutate (edu2 = recode (edu, "hs or lower" = "hs\_or\_lower",<br>
"college" = "more\_than\_hs",<br>
"grad" = "more\_than\_hs"))<br>
New Column, servations where employment is equal to employed.  $-C$  $r$ cates new Column . O [cat\_vars <- acs12 %>% The columns in Select on defining a new Column Called select (employment, race, gender, citizen, lang, edul and recoding values. ( Rows )  $A$ either in acs <sup>12</sup> where employment is not missing ent is either "employed" or " Unemployed "

We've used these plot geometries: geom\_bar, geom\_boxplot, geom\_dotplot, geom\_histogram, geom\_line, geom\_point, geom\_vline

Recall this plot vocabulary:

- Bar plots: modes, frequency distribution of Categorical Variable s.
- Histograms / boxplots: centre, spread, modes (unimodal, bimodal, multimodal, no mode), frequency, symmetric / left-skewed / rightskewed, outliers distribution of frantitative variables.
- Scatterplots: strong / weak / no relationship, linear (positive or negative) / nonlinear relationship, and outliers.

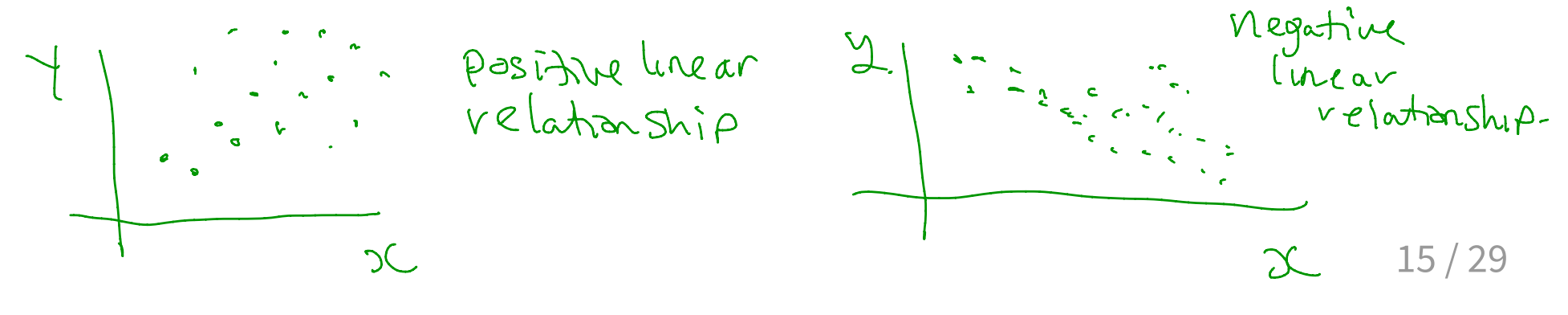

On the next several slides are a number of plots, each constructed from the dataset employed. For each:

- What type of plot is it?
- What ggplot geometry is used?
- What is the purpose of the plot?
- Describe the distribution(s) of the variable(s).

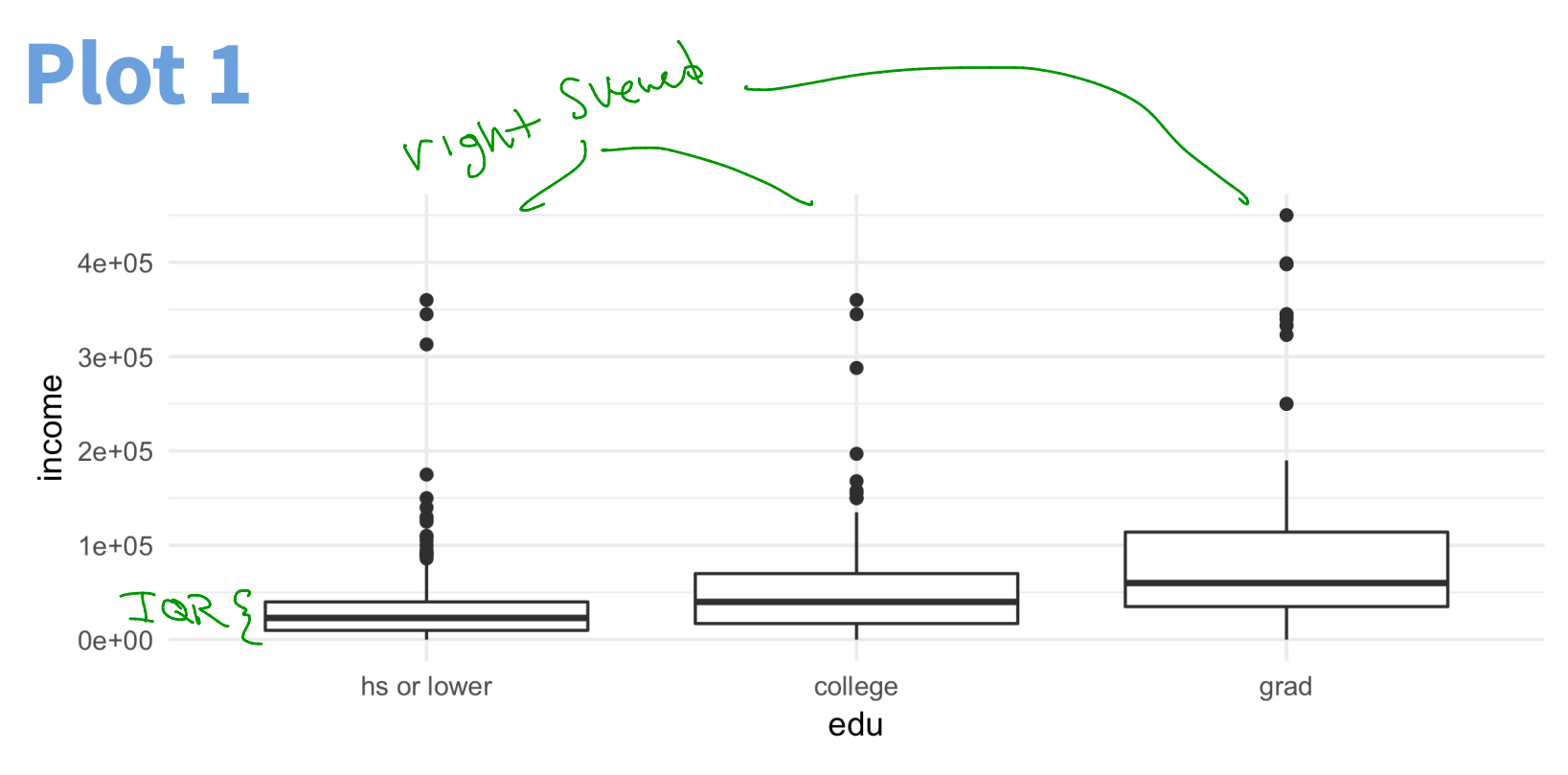

■ What type of plot is it?

 $\bigcup$ 

 $\frac{1}{2}$ 

 $HSS$ 

lower °

.<br>ح HSOT

Boxplot

Income

- What  $g$ gplot  $g$ eometry is used?  $\mathcal{G}$ eom boxplat $C$  )  $\blacksquare$
- What is the purpose of the plot? Compare the distribution of Income to
- Describe the distribution(s) of the variable(s).  $f$ fferent  $\alpha$ ducation Levels.

right Skewed

17 / 29

### **Plot 2**

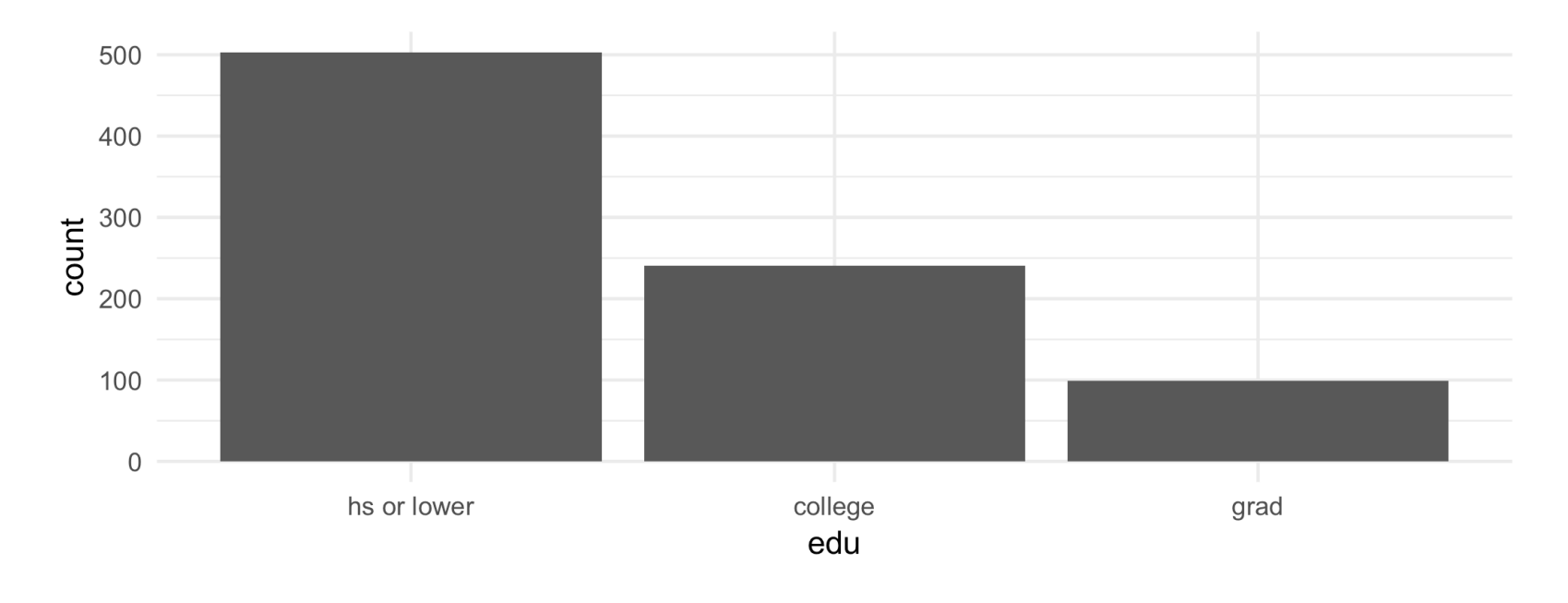

- What type of plot is it? Bar plot.
- What ggplot geometry is used?  $\blacksquare$
- What is the purpose of the plot?  $\Box$

geom -1bar <sup>C</sup> ) distribution of edu .

Describe the distribution(s) of the variable(s).  $\overline{\phantom{a}}$ 

18 / 29 more people are in hs or lower, then next most frequent is College , then grad -

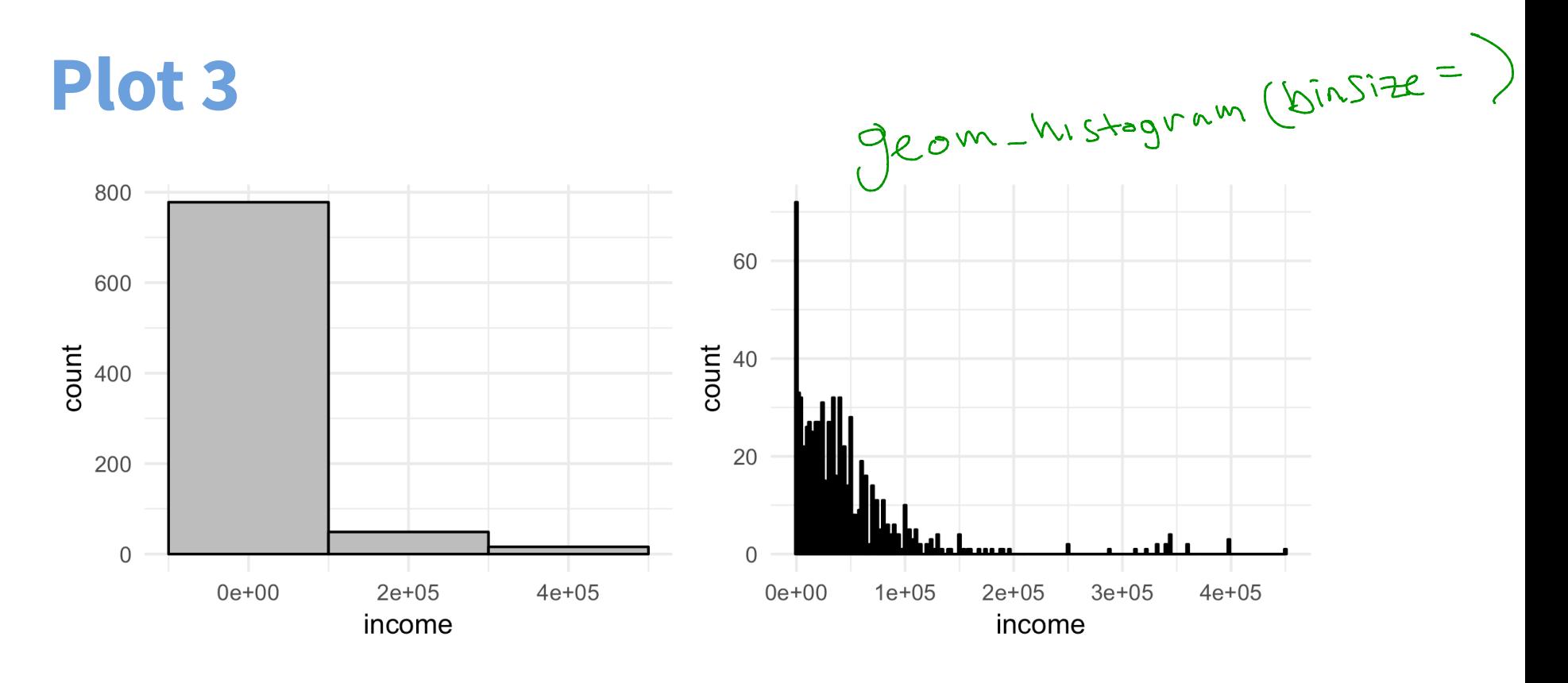

- What type of plot is it? histogram .
- What  $g$ gplot  $g$ eometry is used?  $g$ e  $g$ um  $h$ is $\rightarrow$
- What is the purpose of the plot?  $d\iota$ s tribution of mome.
- Describe the distribution(s) of the variable(s).  $v \cdot g h + \sqrt{2}$  leaved .
- What is the difference in these histograms? (Sin Si Ze in ight histogram is Smaller shen Ieft histogram 29

We have looked at simulations to estimate P-values in hypothesis tests.

We have looked at simulations to estimate P-values in hypothesis tests.

The hypothesis tests we have considered are:

- single proportion
- **E** comparing two proportions
- comparing two statistics for continuous variables (e.g., means, medians, sd)

We have looked at simulations to estimate P-values in hypothesis tests.

The hypothesis tests we have considered are:

- single proportion
- comparing two proportions
- comparing two statistics for continuous variables (e.g., means, medians, sd)

The purpose of the simulation was to examine possible values of a statistic under an assumption. Two cases of this were considered:  $H_{\sigma}$  is true.

We have looked at simulations to estimate P-values in hypothesis tests.

The hypothesis tests we have considered are:

- single proportion
- comparing two proportions
- comparing two statistics for continuous variables (e.g., means, medians, sd)

The purpose of the simulation was to examine possible values of a statistic under an assumption. Two cases of this were considered:

- simulate outcomes for a proportion
- $\blacksquare$  simulate the difference in a statistic between groups

Below is code for three simulations. For each:

- What is the purpose of the simulation?
- State the hypothesis test being conducted?  $\Box$
- What are the null and alternative hypotheses?  $\blacksquare$
- Estimate the P-value from the values plotted.  $\blacksquare$
- What is your conclusion?  $\overline{\phantom{a}}$

#### **Some statistics that might be useful**

```
labor_force %>% 
   group_by(employment) %>% summarise(n_group = n()) %>% 
 mutate(percent = n_group / sum(n_group))
```

```
## # A tibble: 2 \times 3## employment n_group percent
## <fct> <int> <dbl>
## 1 unemployed 106 0.112
## 2 employed 843 0.888
                                - ④ observed
```
employed %>% group\_by(edu2) %>% summarise(median(income))

```
## # A tibble: 2 x 2
   ## edu2 `median(income)`
   ## <fct> <dbl>
   ## 1 hs_or_lower 23000
   ## 2 more_than_hs 46000
## edu2 `median(income)`<br>
## <fct> <dbl><br>
## 1 hs_or_lower 23000<br>
## 2 more_than_hs 46000
```
employed %>% group\_by(edu2) %>% summarise(mean(income))

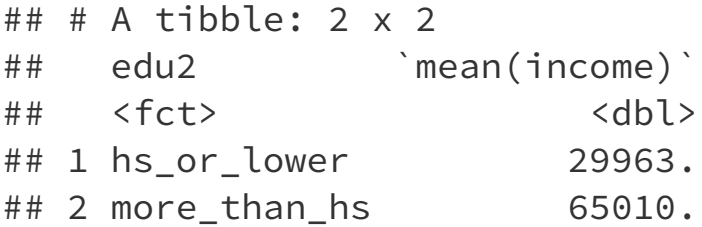

**Simulation 1** repetitions <- 100 x <- rep(NA, repetitions) n <- as.numeric(labor\_force %>% summarize(n())) **for** (i **in** 1:repetitions) { sim <- sample(c("unemployed", "employed"), size = n, prob = c(0.089, 1 - 0.089), replace = TRUE) sim\_stat <- sum(sim == "unemployed") / n x[i] <- as.numeric(sim\_stat) } What is the purpose of the simulation? State the hypothesis test being conducted? What is ? What are the null and alternative hypotheses? *H*<sup>0</sup> , *HA* 24 / 29 # of Simulations <sup>=</sup> LOO [ Initiate . ( <sup>=</sup> § for each Simulator . assumption Test proportion of unemployed . Ho 'S true ' murmurous Ho : p <sup>=</sup> or . - 89 , where p= proportion of unemployed . HA : Pt 0.089 define Statistical beingparameters tested . warning don't confuse <sup>p</sup> and ph

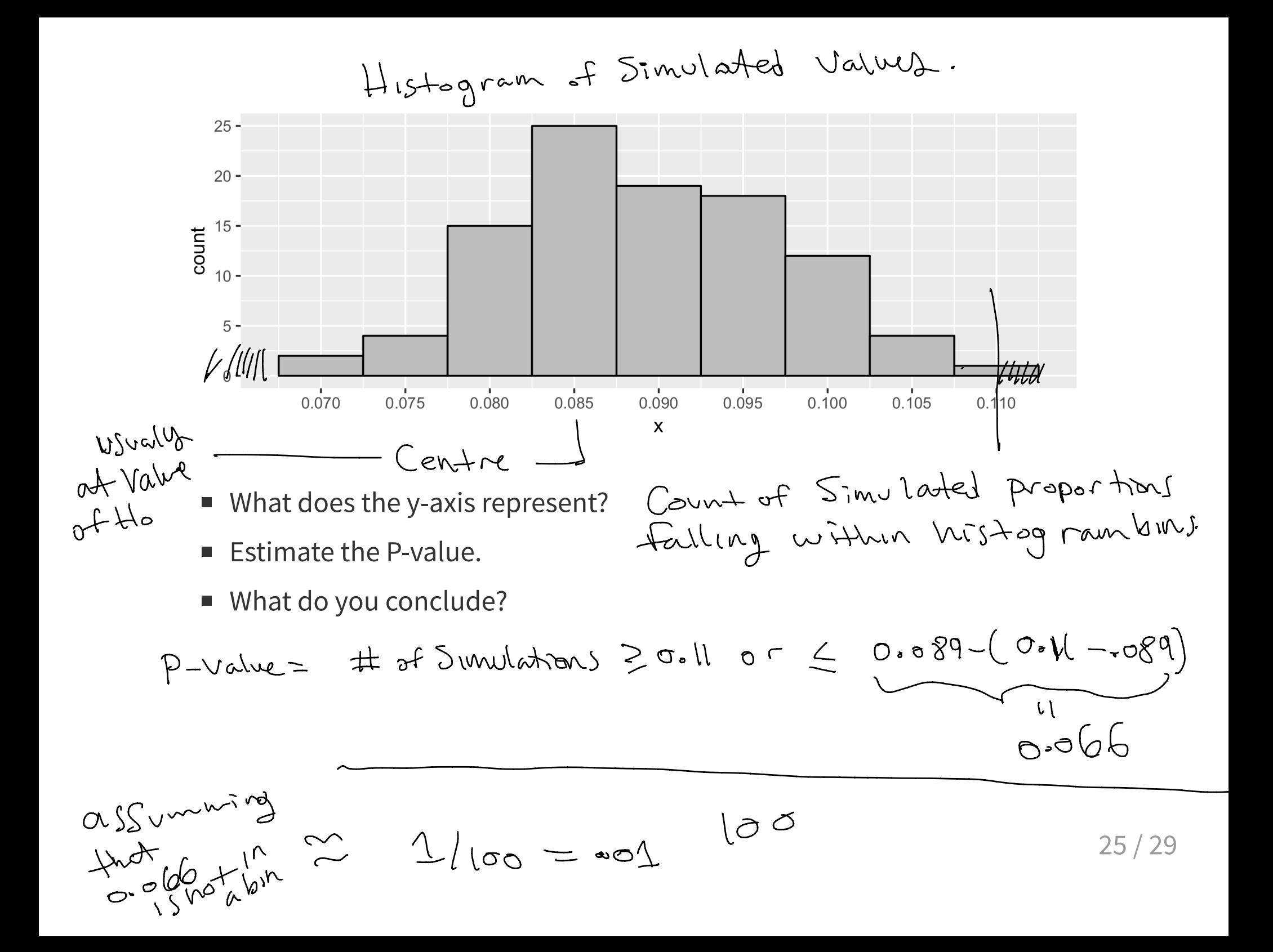

#### **Simulation 2**

```
set.seed(1)
repetitions <- 100 
x <- rep(NA, repetitions) 
for (i in 1:repetitions)
{
   sim <- employed %>% mutate(edu2 = sample(edu2)) 
   sim_stat <- sim %>% group_by(edu2) %>% 
                      summarise(medians = median(income)) %>% 
                      summarise(diff(medians))
  x[i] <- as.numeric(sim_stat)
}
```
Test if median income Is different What is the purpose of the simulation?  $\blacksquare$ for different edu

evels

- State the hypothesis test being conducted? What is  $H_0, H_A$ ?
- What are the null and alternative hypotheses?<br>
↓↓

$$
\frac{H}{H}
$$
 = Median<sub>-HSlaw</sub> = Mediran<sub>HS</sub>mare  
\n $\frac{H}{H}$  = Mediran<sub>-HS</sub>sw  $\neq$  Mediran<sub>-HS</sub>mare 26/29

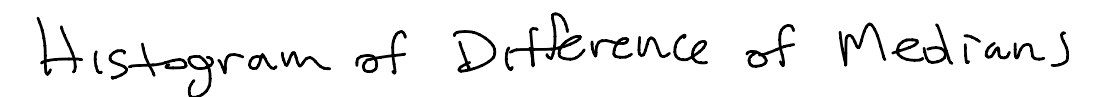

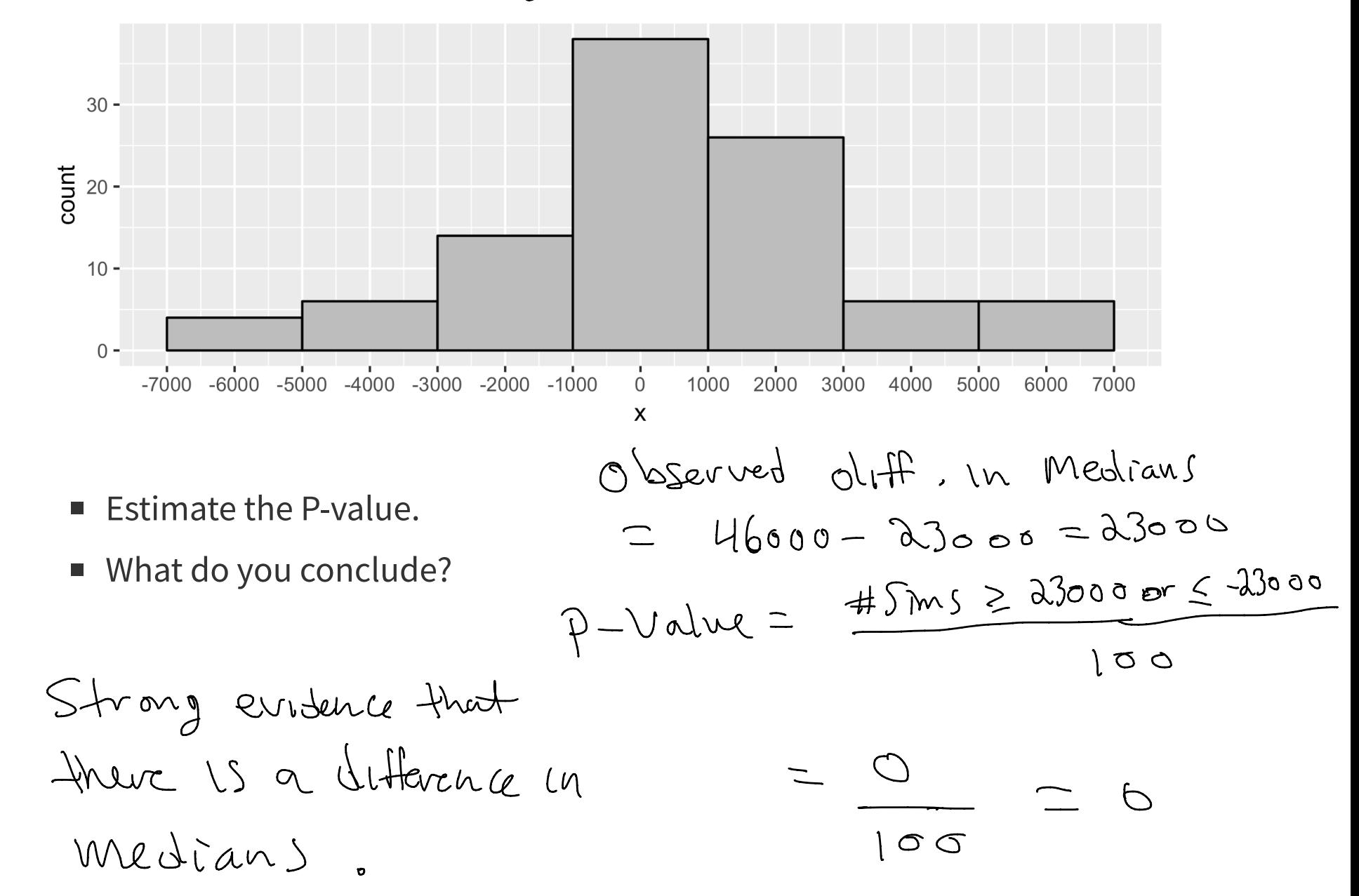

27 / 29

#### **Simulation 3**

```
set.seed(1)
repetitions <- 100 
x <- rep(NA, repetitions) 
for (i in 1:repetitions)
{
   sim <- employed %>% mutate(edu2 = sample(edu2)) 
   sim_stat <- sim %>% group_by(edu2) %>% 
                      summarise(mean = mean(income)) %>% 
                      summarise(diff(mean))
   x[i] <- as.numeric(sim_stat)
}
```
- What is the purpose of the simulation?  $\blacksquare$
- State the hypothesis test being conducted? What is  $H_0, H_A$ ?  $\blacksquare$
- What are the null and alternative hypotheses?  $\blacksquare$

This example is Similar to Simulation <sup>2</sup> except the mean is used instead of the median .

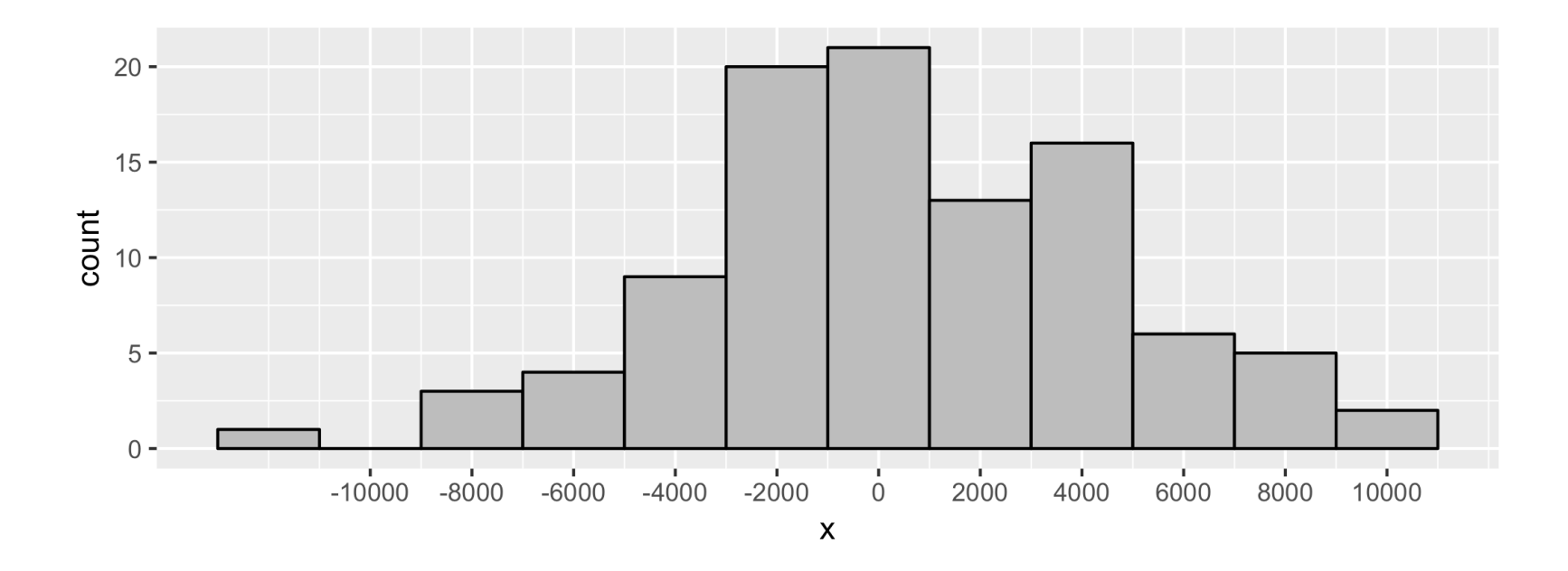

- Estimate the P-value.
- What do you conclude?